## Pauta Control 2 MA-33A-3 2007-2

## Gonzalo Hernandez, Gonzalo Rios, Constanza Maturana

## UChile - Departamento de Ingeniería Matemática

1) Interpolación Polinomial:

Para interpolar una función  $f(x)$  en los puntos  $(x_0, y_0), (x_1, y_1), (x_2, y_2)$  se utilizará una spline cuadrática  $S(x)$  definida por:

$$
S(x) = \begin{cases} S_0(x) = a_0 + b_0(x - x_0) + c_0(x - x_0)^2 & x \in [x_0, x_1] \\ S_1(x) = a_1 + b_1(x - x_1) + c_1(x - x_1)^2 & x \in [x_1, x_2] \end{cases}
$$

- (a) Determine la cantidad de ecuaciones que se necesitan para obtener en forma ˙nica un spline cuadrático que interpola los puntos  $(x_0, y_0), (x_1, y_1), (x_2, y_2)$ . Determine las condiciones que debe verificar el spline cuadrático.
- (b) Determine las ecuaciones que debe verificar el spline cuadrático y construya un único sistema lineal para todos los coeficientes  $a_j, b_j, c_j$  para  $j = 0, 1$ .
- (c) Calcule el spline cuadrático definido por los puntos  $(0, 1), (1, 2), (2, 0)$ . Para esto, construya la iteración de Gauss-Seidel para resolver el sistema.
	- i) Determine si el método converge.
	- ii) Resuelva el sistema lineal mediante el método de Gauss-Seidel.
- (d) Como puede calcular el error del spline cuadrático ? Explique en detalle.
- (e) Compare el spline cuadratico calculado en (c) con el polinomio de interpolacion de Lagrange considerando:
	- i) Complejidad del método
	- ii) Errores de punto flotante
	- iii) Aproximación de  $\int_0^2$ 0  $f(x)dx$  y  $\frac{df}{dx}(x)$  en los puntos 0, 1, 2. Compare los resultados si

$$
f(x) = 1 + \sin \frac{\pi x^2}{2} - \frac{x}{2}(x - 1)
$$

 $\text{Hint: } \int\limits_0^2$ 0  $\sin\left(\frac{\pi x^2}{2}\right)$ 2  $\Big)\,dx \approx 0.343\,415\,68$ 

- 1) Solución interpolación mediante splines cuadráticos:
	- (a) Como solo existen dos intervalo:  $[x_0, x_1]$  y  $[x_1, x_2]$ , solo se necesitan  $2 S_j(x)$ :  $S_0(x)$  y  $S_1(x)$ , y como cada uno tiene 3 constantes que son incógnitas:

 $S_0(x) : a_0, b_0, c_0$ 

 $S_1(x) : a_1, b_1, c_1$ 

entonces, para encontrar estas 6 incógnitas, se necesitan 6 ecuaciones linealmente independientes.

- (b) De forma análoga con la spline cúbica, la spline cuadrada debe cumplir:
	- i. Interpolar  $x_0$ ,  $x_1$   $y$   $x_2$  $S_0(x_0) = a_0 + b_0(x_0 - x_0) + c_0(x_0 - x_0)^2 = f(x_0) = y_0$  $S_0(x_1) = a_0 + b_0(x_1 - x_0) + c_0(x_1 - x_0)^2 = f(x_1) = y_1$  $S_1(x_2) = a_1 + b_1(x_2 - x_1) + c_1(x_2 - x_1)^2 = f(x_2) = y_2$ ii. Continuidad:  $S_0(x_1) = S_1(x_1)$  $a_0 + b_0(x_1 - x_0) + c_0(x_1 - x_0)^2 = a_1 + b_1(x_1 - x_1) + c_1(x_1 - x_1)^2 = a_1$
	- iii. Continuidad de la derivada:  $S'_0(x_1) = S'_1(x_1)$  $b_0 + 2c_0(x_1 - x_0) = b_1 + 2c_1(x_1 - x_1)$
	- iv. Continuidad de la 2° derivada:

 $2c_0 = 2c_1$ 

El sistema queda:

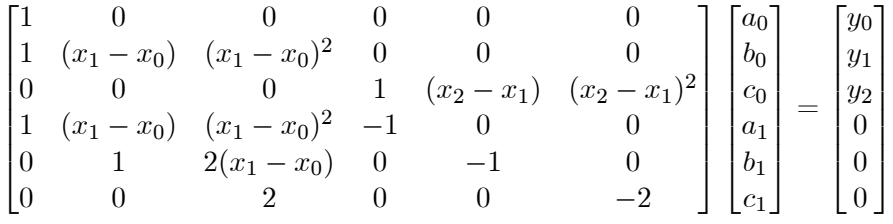

eliminando algunas ecuaciones faciles de despejar obtenemos:

$$
\begin{bmatrix}\n0 & (x_2 - x_1) & (x_2 - x_1)^2 \\
(x_1 - x_0) & 0 & (x_1 - x_0)^2 \\
1 & -1 & 2(x_2 - x_1)\n\end{bmatrix}\n\begin{bmatrix}\nb_0 \\
b_1 \\
c_0\n\end{bmatrix} =\n\begin{bmatrix}\ny_2 - y_1 \\
y_1 - y_0 \\
0\n\end{bmatrix}
$$
\n
$$
a_0 = 1, a_1 = 2, c_1 = c_0
$$

(c) Reemplazando en  $(x_0, y_0) = (0, 1), (x_1, y_1) = (1, 2), (x_2, y_2) = (2, 0)$  en el sistema anterior y permutando la primera y la segunda Öla para no tener elementos nulos en la diagonal se obtiene:

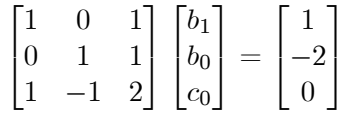

Para el método de Gauss-Seidel definimos las siguientes matrices:

 $M = (diag(A) + low(A))$  $N = -up(A)$  $\Rightarrow B = -M^{-1}N$  y  $h = M^{-1}b$ 

Entonces, definimos la iteración del método de Gauss-Seidel como:  $x_{(k+1)} = Bx_k + h$ 

Para nuestro sistema:

$$
B = \begin{bmatrix} 0 & 0 & -1 \\ 0 & 0 & -1 \\ 0 & 0 & 0 \end{bmatrix} \qquad h = \begin{bmatrix} 1 \\ -2 \\ -1.5 \end{bmatrix}
$$

- i. Para que el método converga es necesario que  $\rho(B) < 1$ . calculemos los valores propios de  $B$  :
	- $\begin{array}{c} \hline \phantom{-} \end{array}$  $0 - \lambda$  0  $-1$  $0 \quad 0 - \lambda \quad -1$  $\begin{array}{ccc} 0 & 0 & 0-\lambda \end{array}$   $= (-\lambda)(-\lambda \cdot -\lambda) = 0 \Rightarrow \lambda = 0$  con multiplicidad 3  $\rho(B) = 0 < 1 \Rightarrow$  el método converge

ii. Tomamos como punto inicial: 
$$
x_0 = \begin{bmatrix} 0 \\ 0 \\ 0 \end{bmatrix}
$$
  
\n $x_1 = Bx_0 + h = \begin{bmatrix} 0 & 0 & -1 \\ 0 & 0 & -1 \\ 0 & 0 & 0 \end{bmatrix} \begin{bmatrix} 0 \\ 0 \\ 0 \end{bmatrix} + \begin{bmatrix} 1 \\ -2 \\ -1.5 \end{bmatrix} = \begin{bmatrix} 1 \\ -2 \\ -1.5 \end{bmatrix}$   
\n $x_2 = Bx_1 + h = \begin{bmatrix} 0 & 0 & -1 \\ 0 & 0 & -1 \\ 0 & 0 & 0 \end{bmatrix} \begin{bmatrix} 1 \\ -2 \\ -1.5 \end{bmatrix} + \begin{bmatrix} 1 \\ -2 \\ -1.5 \end{bmatrix} = \begin{bmatrix} 2.5 \\ -0.5 \\ -1.5 \end{bmatrix}$   
\n $x_3 = Bx_2 + h = \begin{bmatrix} 0 & 0 & -1 \\ 0 & 0 & -1 \\ 0 & 0 & 0 \end{bmatrix} \begin{bmatrix} 2.5 \\ -0.5 \\ -1.5 \end{bmatrix} + \begin{bmatrix} 1 \\ -2 \\ -1.5 \end{bmatrix} = \begin{bmatrix} 2.5 \\ -0.5 \\ -1.5 \end{bmatrix}$   
\nComo  $||x_2 - x_3|| = 0 \Rightarrow$  La solution del sistema es  $x = \begin{bmatrix} 2.5 \\ -0.5 \\ -1.5 \end{bmatrix}$   
\n $\Rightarrow S(x) = \begin{cases} S_0(x) = 1 + 2.5x - 1.5x^2 & x \in [0, 1] \\ S_1(x) = 2 - 0.5(x - 1) - 1.5(x - 1)^2 & x \in [1, 2] \end{cases}$ 

- (d) Como no se conoce nada de la función, sino solo la evaluacion de ella en los puntos  $x_0, x_1$ y  $x_2$ , entonces no se puede encontrar una cota del error, ya que la función puede ser lo más alejada de nuestra Spline como se quiera. El único error que se podría calcular, serian errores del tipo numérico al calcular la Spline, ya que sabemos cuanto debe valer la Spline en los puntos  $x_0, x_1, y_2, y_0$  compararlas con el valor numerico que se obtiene. Además se puede verificar si se cumplen las condiciones de continuidad, de primera y segunda derivada continua.
- (e) Calculemos el polinomio de interpolación:

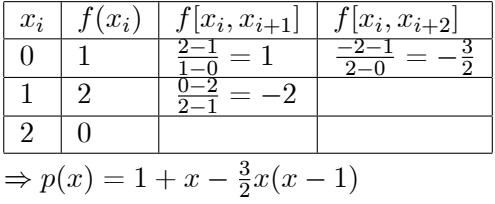

i. Complejidad de operaciones

Lagrange: 9 operaciones para calcular las constantes, y 6 operaciones para el polinomio

 $\Rightarrow$  15 operaciones

Spline: 10 operaciones en plantear el sistema . Para calcular  $B$  y  $h$  se necesitan como mínimo 12 operaciones (son más, pero esa es una cota inferior), y luego cada iteración tiene 5 operaciones, y se hacen 3 iteraciones, mas 12 operaciones para calcular S

 $\Rightarrow$  49 operaciones

Lagrange es más fácil de calcular que la Spline

ii. Errores de punto flotante

Como la Spline tiene más operaciones, y además invierte matrices, este tiene más errores de punto flotante que calcular el polinomio de Lagrange

iii. Calculemos los valores reales:

$$
\int_{0}^{2} (1 + \sin \frac{\pi x^{2}}{2} - \frac{\pi}{2}(x - 1))dx \approx 2 + 0.34341567836369824220 - \frac{1}{3} \approx 2.010082345
$$
  
\n
$$
\frac{0.303649089}{633649089}
$$
  
\n
$$
\frac{df(x)}{dx} = \frac{1}{2} - x + \pi x \cos \frac{\pi x^{2}}{2}
$$
  
\n
$$
\frac{df(x)}{dx} = \frac{1}{2} - 1 + \pi \cos \frac{\pi}{2} = -\frac{1}{2} = -0.5
$$
  
\n
$$
\frac{df(x)}{dx} = \frac{1}{2} - 1 + \pi \cos \frac{\pi}{2} = -\frac{1}{2} = -0.5
$$
  
\n
$$
\frac{df(x)}{dx} = \frac{1}{2} - 2 + 2\pi \cos 2\pi = 2\pi - \frac{3}{2} \approx 4.7831853071795864769
$$
  
\nCalculate more than the parameters of the Lagrange  
\n
$$
\int_{0}^{2} (1 + x - \frac{3}{2}x(x - 1))dx = 3
$$
  
\n
$$
\frac{dy(x)}{dx} = 1 - \frac{3}{2}(x - 1) - \frac{3}{2}x = \frac{5}{2} - 3x
$$
  
\n
$$
\frac{dy(x)}{dx} = 2.5 - 3 = -0.5
$$
  
\nCalculate more than the parameters of the Laplace equation  
\n
$$
\int_{0}^{2} S(x)dx = \int_{0}^{2} (1 + 2.5x - 1.5x^{2})dx + \int_{1}^{2} (2 - 0.5(x - 1) - 1.5(x - 1)^{2})dx = 1.75 + 1.
$$
  
\n
$$
\int_{0}^{2} S(x)dx = \int_{0}^{2} (1 + 2.5x - 1.5x^{2})dx + \int_{1}^{2} (2 - 0.5(x - 1) - 1.5(x - 1)^{2})dx = 1.75 + 1.
$$
  
\n
$$
\frac{dS(0)}{dx} = 2.5 - 3x \qquad x \in [0, 1]
$$
  
\n
$$
\
$$

Luego, la única aproximacion exacta es  $D_1$ , luego  $D_2$ , luego I y finalmente  $D_0$